# **1.2.6. SFC-мова**

**Мова послідовних функціональних схем SFC (Sequential Function Chart)** є найважливішою із всього сімейства стандартних мов. Вона використовується для опису алгоритму у вигляді набору зв'язаних пар – крок (step) і перехід (transition). Крок є набором операцій над змінними. Перехід – набір логічних умовних виразів, визначаючих передачу управління до наступної пари крок-перехід. На вигляд опис SFC-мовою нагадує добре відомі логічні блок-схеми алгоритмів. Строго кажучи, SFC-мова не є мовою програмування. Це засіб проектування прикладного програмного забезпечення, що складається з комплексу великої кількості одиниць: програм, функціональних блоків, функцій. Основними перевагами цієї мови є можливість описувати паралельно-послідовні процеси в наочній і компактній формі й автоматичне отримання за цим описом (за наявності транслятора) керуючих програм. SFC-мова дуже зручна для програмування стадійних процесів, систем дозування та бізнес-додатків. Проте SFC-мова не має засобів для опису кроків і переходів. Вони можуть бути виражені тільки засобами інших мов стандарту IEC.

 Теоретичною основою SFC-мови є мережі Петрі, за допомогою яких в теорії кінцевих автоматів описується стан складних процесів управління і, які складають основу французької мови програмування контролерів Grafcet.

#### **1.2.6.1. Синтаксис SFC-мови**

Основними компонентами SFC-мови є кроки і початкові кроки, переходи, орієнтовані сполучення, стрибок на крок, сходження і розбіжності.

 *Крок* зображається прямокутником. Кожному кроку привласнюється ім'я, написане усередині прямокутника.

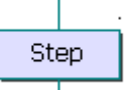

Початковий крок позначається графічним символом з подвійною рамкою.

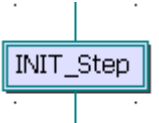

 Кроки не можуть слідувати один за одним. Обов'язково поміж ними має бути перехід.

 *Переходи* зображаються маленькими горизонтальними смужками, які перетинають лінії сполучення. Кожному переходу приcвоюється ім'я, яке записується поряд.

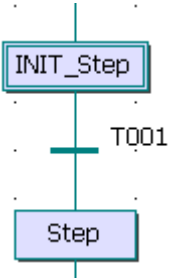

 Перехід виконується, коли перехід дозволено (відповідний йому крок активний) и при цьому умова переходу має значення TRUE.

 Для сполучення кроків і переходів використовуються *орієнтовані лінії*. Коли орієнтація не задана явно, сполучення орієнтовано зверху вниз.

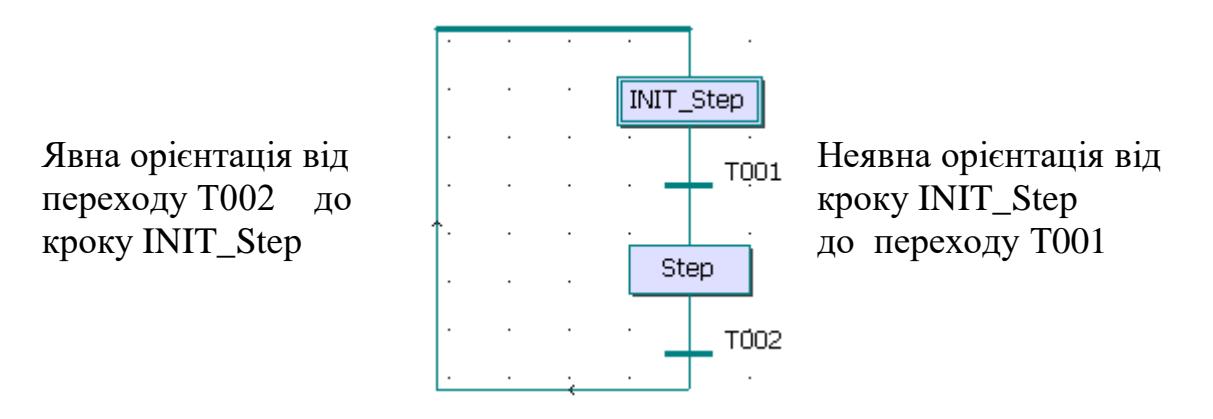

 Щоб позначити лінію сполучення від переходу до будь-якого кроку, не малюючи лінії, використовується символ *стрибка* з іменем кроку призначення. У той же час за допомогою символу стрибка не можна позначити лінію сполучення від кроку до переходу.

Наступні схеми еквівалентні:

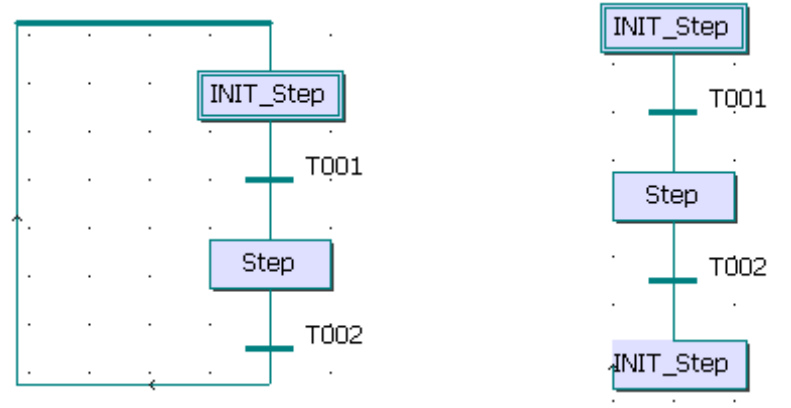

*Дії* у SFC- програмі зображуються у вигляді прямокутників, розташованих праворуч від символу кроку і приєднаних до них лінією. У лівій частині прямокутника знаходиться класифікатор, можливо, з константою часу, а права містить ім'я дії або логічній змінній. Кроки можуть мати декілька дій.

 Дії кроків описуються окремо від них і не належать певному кроку, тому та сама дія може багаторазово використовуватися в межах одного POU.

Класифікатор визначає спосіб впливу активного кроку на дію, табл.1.6.

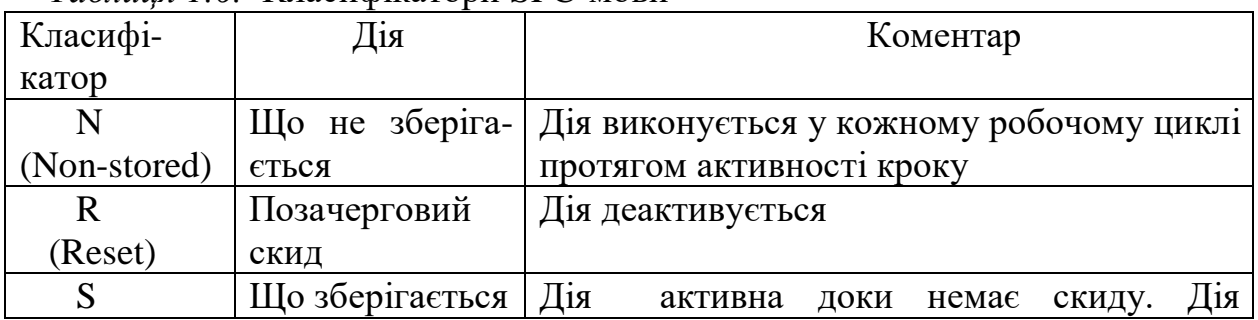

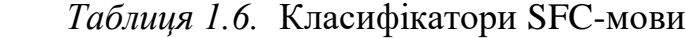

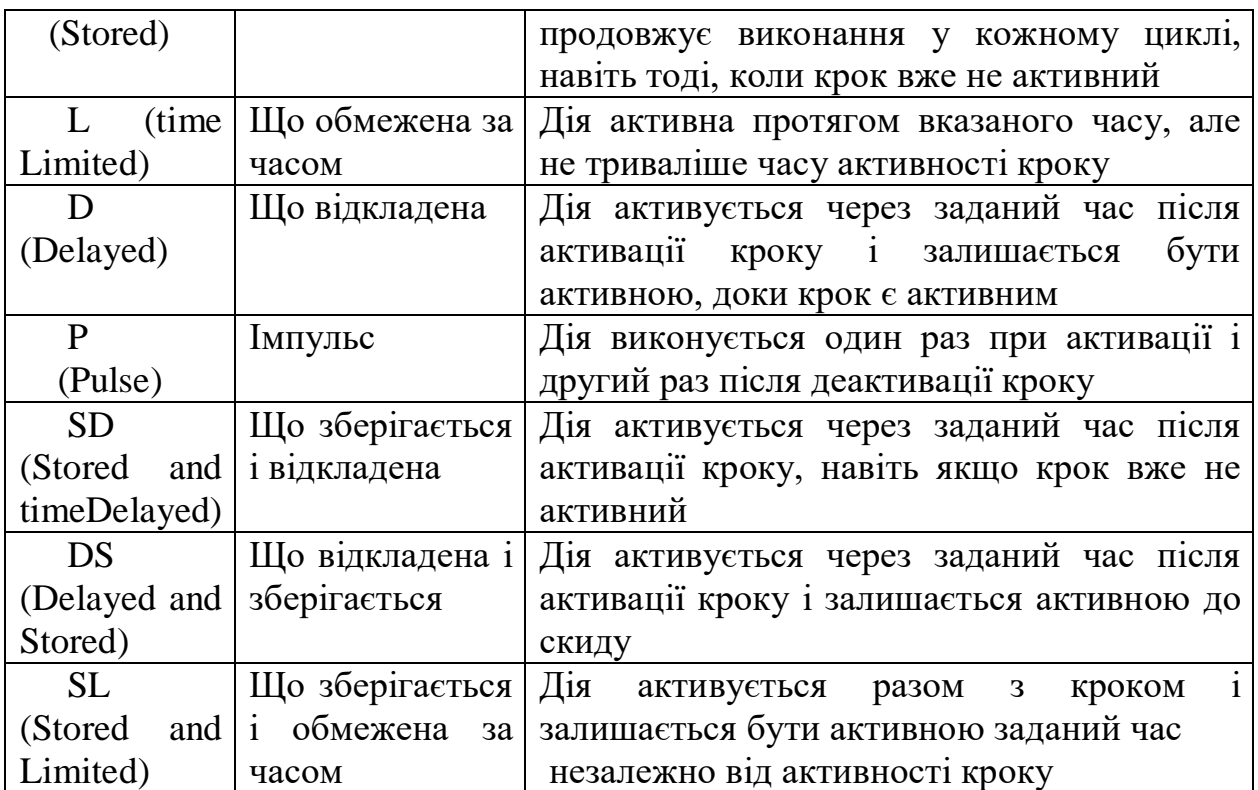

 Класифікатори L, D, SD, DS i SL потребують установлення константи у форматі TIME.

Синтаксис дій на ST та IL- мовах має вигляд:

 *Action(Класифікатор):*

 *(\*Оператори ST-мови або блок команд IL-мовою\*)*

 *End \_Action;*

Приклад:

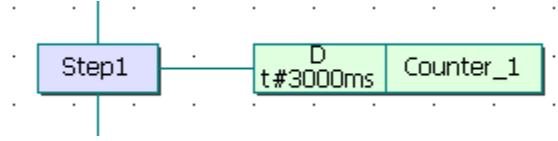

 Тут дія Counter\_1 написана IL-мовою : *Action(D):*  LD Count ADD INT#1 ST Count *End\_Action;*

 Опис дій, що виконуються протягом активності кроку, здійснюється з використанням текстових властивостей мови SFC і інших мов міжнародного стандарту. Основні типи дій:

- булеві дії із класифікаторами: 'Set', 'Reset' або 'Non-stored';
- імпульсні дії або дії, що не зберігаються із класифікаторами відповідно 'Pulse' і 'Non-Stored';
- SFC дії (управління дочірніми SFC програмами) із класифікаторами 'Set', 'Reset' або 'Non-Stored'.

- Виклик функцій, функціональних блоків і підпрограм, створених будь- якою мовою, окрім SFC.

 *Булеві дії* присвоюють вихідним (OUTPUT) або внутрішнім (MEMORY) логічним змінним значення активності кроку кожного разу, коли поточний крок стає активним. Синтаксис основних логічних дій такий:

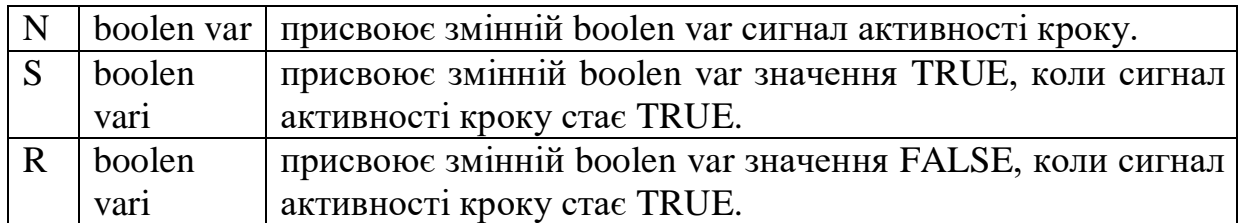

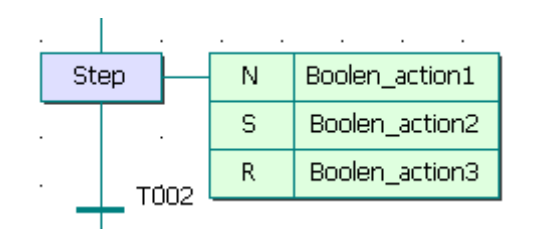

 Boolen\_actions: *Action(N): Action(S): Action(R):*  VarNon-stored; VarSet; VarReset;  *End\_Action; End\_Action; End\_Action;* Часова діаграма зміни значень булевих змінних VarNon-stored; VarSet; VarReset; має вигляд:

 Активність кроку Step VarNon-stored VarSet VarReset

 *Імпульсні дії* **(**Pulse) - це список ST, IL – інструкцій або LD- схем , які виконуються тільки одного разу при активізації кроку .

Часова діаграма імпульсної дії із класифікатором "P" має вигляд:

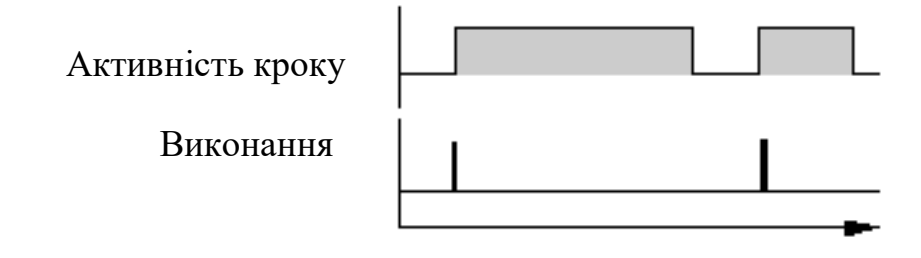

Приклад:

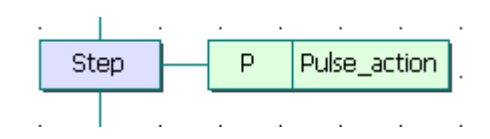

Pulse action:  *Action(P):* Lamp1: TRUE  *End \_Action;*

*Дія, що не зберігається* (Non-Stored), - це список ST-, IL- інструкцій або LD-, FBD- схем, які виконуються в кожному циклі протягом усього періоду активності кроку. Інструкції пишуться відповідно до синтаксису використовуваної мови.

Нижче показаний результат дії, що не зберігається із класифікатором "N":

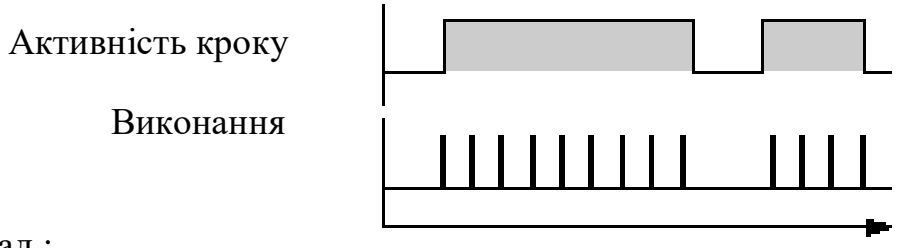

Приклад :

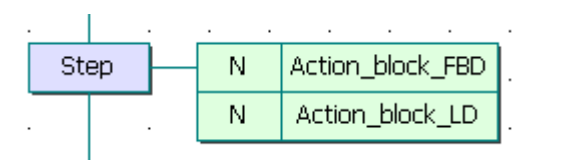

Action\_block\_FBD-мовою:

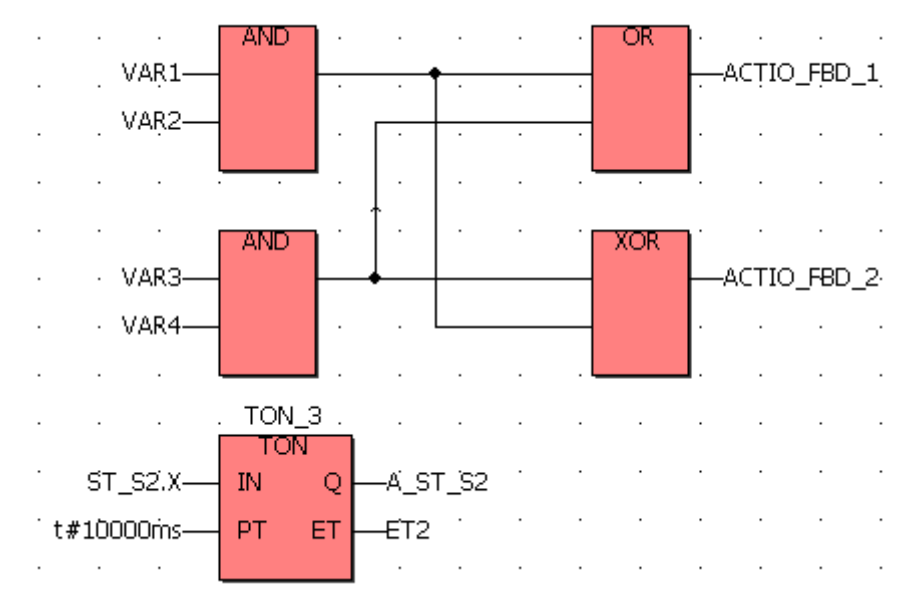

Action block LD-мовою:

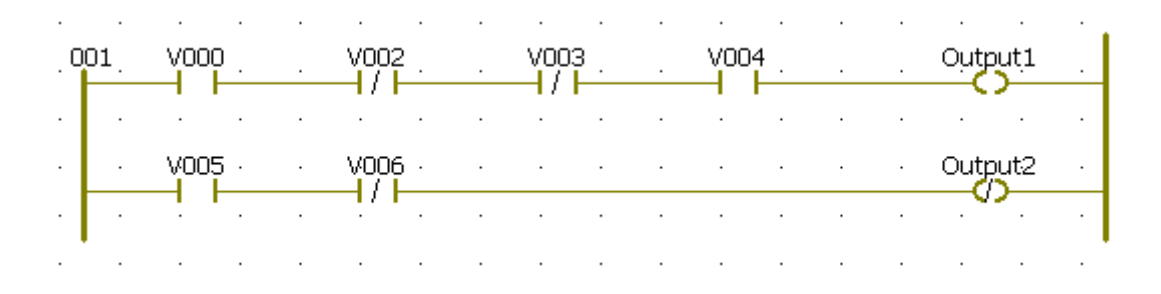

*SFC дія* - це дочірня послідовність SFC, що стартує і знищується відповідно до зміни сигналу активності кроку. SFC дія може мати класифікатор N (що не зберігається), S (установка), або R (скидання). Нижче приведений синтаксис основних SFC дій:

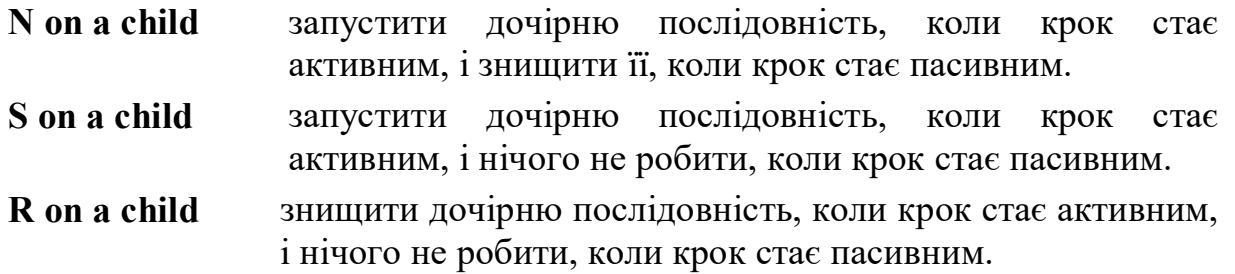

 SFC- послідовність, що визначена як дія, повинна бути дочірньою SFCпрограмою поточної редагованої програми. Використання класифікаторів **S** (установка) або **R** (скидання) для SFC дій має той же самий ефект, що і використання операторів **GSTART** і **GKILL** в імпульсній дії на мові **ST**.

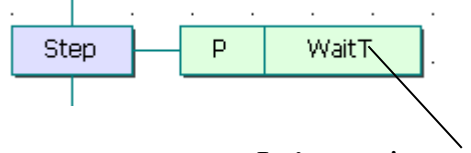

Ім'я дочірньої SFC програми

 Дія WaitT: *Action (P):* GKILL(WaitT); *End\_Action;*

Дочірня програма WaitT:

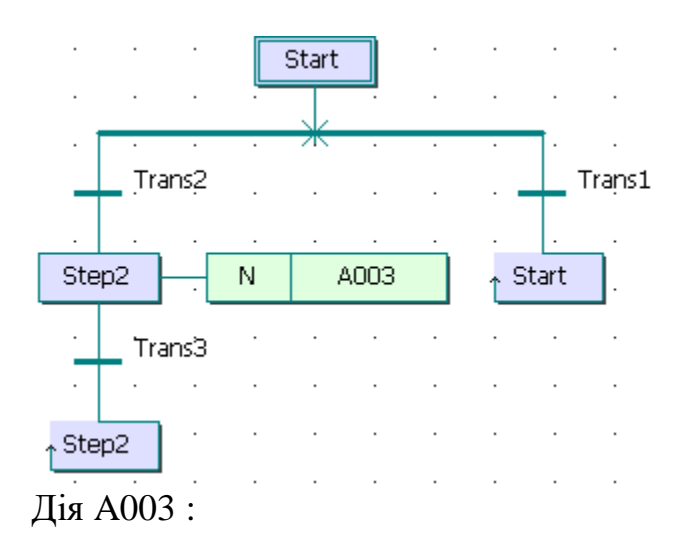

 (\**Перемикання режимів\*) Action (N) :* Mode:=NewMode;  *End\_Action*

*Підпрограми, функції або функціональні блоки* (написані ST-, IL-, LDабо FBD- мовами), а також 'C' функції і 'C' функціональні блоки можуть бути безпосередньо викликані з блока дій SFC на основі синтаксису мови, що використовується .

 Наприклад, підпрограма, що створена ST-мовою, викликається з використанням наступного синтаксису:

```
 Action (P): (* або Action (N):*)
    \langle результат > : = \langle імя підпрограми > ();
End_Action.
```
Тобто

 *Action (P):*   $Init: = SPinit()$ ;  $Run: = SPRun()$ ;  $Err: = Error( )$ ;  *End\_Action* 

 *Ім'я кожного переходу* має логічний вираз, який є умовою переходу. Якщо до переходу вираз не приєднаний, то за умовчанням умова є істиною (TRUE).

 Умови переходів створюються ST-, IL-, LD- і FBD- мовами відповідно до їх синтаксису. Наприклад:

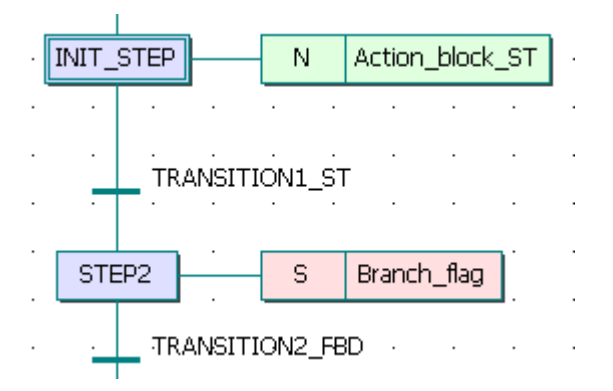

 Тут умови переходів TRANSITION\_ST і TRANSITION\_FBD створені відповідно ST- і FBD – мовами:

> TRANSITION\_ST: TON\_SFC(IN:=INIT\_STEP.X,PT:=T#10000ms);  $Out := TON\_SFC.ET;$ Transition1\_ST := TON\_SFC.Q;

TRANSITION\_FBD:

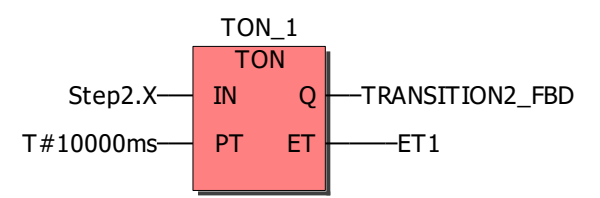

 LD - діаграма, що описує умови переходів, складається з одиничної мережі з котушкою, значення якої представляє значення переходу.

Умови переходів LD - і FBD- мовами можуть бути прив'язані до точки переходу:

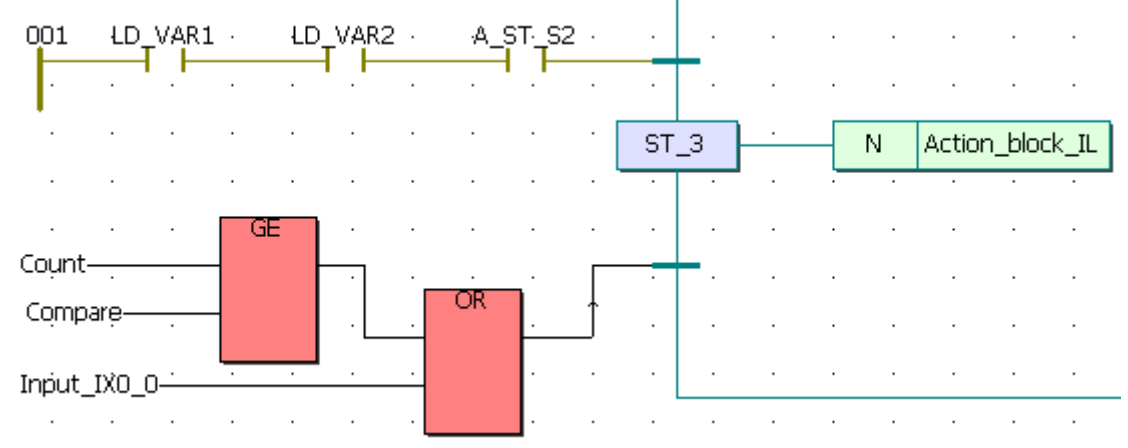

 Опис умов, приєднаних до переходів, які зроблені IL-мовою, здійснюється згідно її синтаксису:

> *Action: (\*блок команд IL-мовою\*); End Action.*

 Значення, яке містить поточний результат (IL регістр) в кінці IL послідовності, буде умовою, приєднаною до переходу:

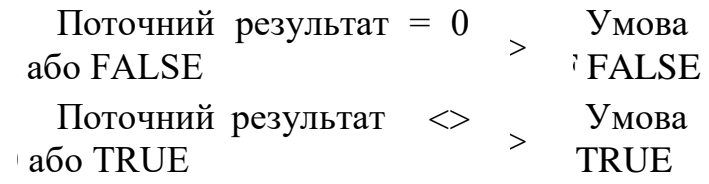

Наприклад:

*Action:*

LD Run

ANDN Error

*End Action.* 

 Будь-яка функція , що написана FBD-, LD-, ST- або IL-мовою, а також "C"- функція можуть бути викликані для обчислення значення умови, приєднаної до переходу, згідно з таким синтаксисом на ST і IL:

*Action:*

 $\langle$  function  $\rangle$  ( ) ; *End Action.* 

 Значення, що повертається функцією, повинне бути логічним і давати результуючу умову:

 значення, що повертається = **FALSE** -> умова **FALSE;** значення, що повертається = **TRUE** -> умова **TRUE** . SFC-програма може мати розбіжності і сходження.

 *Розбіжності* - це множинні сполучення від одного символу SFC (Кроку або Переходу) до багатьох інших символів.

 *Сходження* - це множинні сполучення від більш ніж одного символу SFC до одного іншого символу. Сходження і розбіжності можуть бути одиночними або подвійними.

Одинична розбіжність (альтернативні гілки) - це множинний зв'язок від одного кроку до декількох переходів. Вона дозволяє маркеру активності пройти по одній з безлічі гілок. Перевірка альтернативних умов виконується зліва направо. Якщо вірна умова знайдена, то інші альтернативи не розглядаються. У альтернативних гілках завжди працює тільки одна, тому, коли вона закінчується, здійснюється перехід до наступного за альтернативною групою кроку.

Одиничне сходження - це множинний зв'язок від декількох переходів до одного і того ж кроку. Одиничне сходження звичайно використовується для того, щоб об'єднати декілька гілок SFC, що почалися з одиничної розбіжності.

 Одиничні розбіжності і сходження позначаються одиничними горизонтальними лініями.

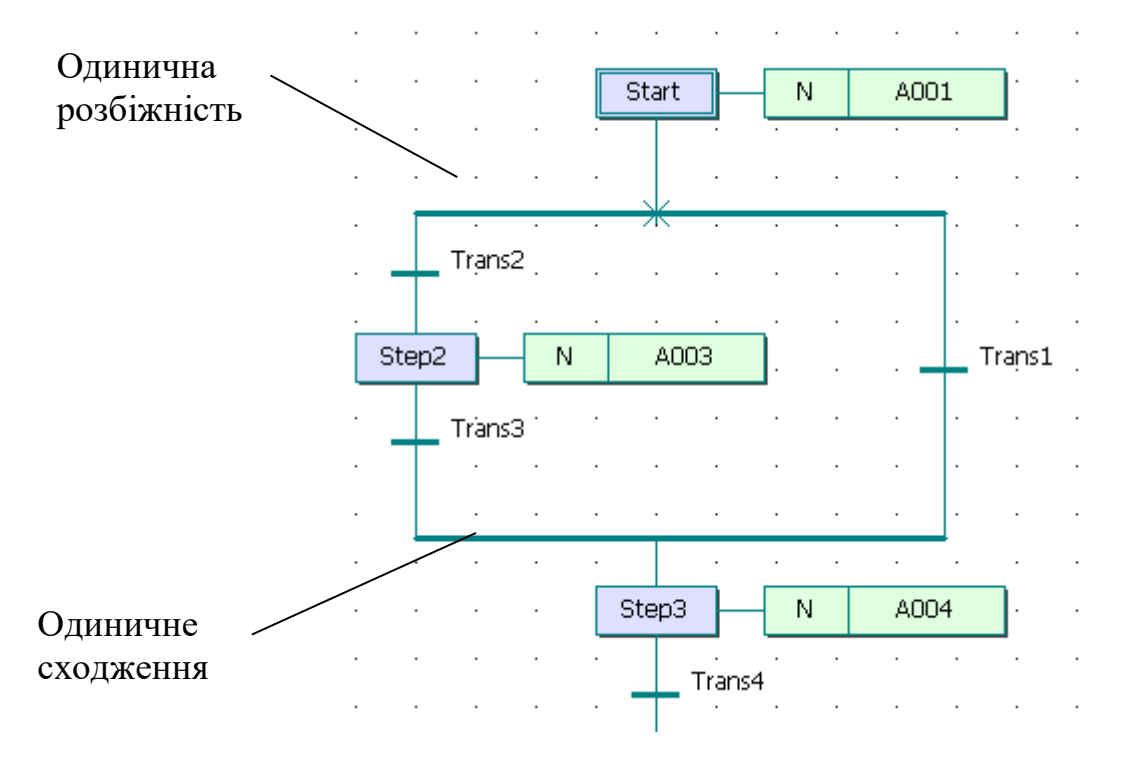

 Умови, що приєднані до переходів, не є взаємовиключними. Для того, щоб програма пішла по одній гілці, треба явно визначити винятковість умови переходу.

Подвійна розбіжність - це множинний зв'язок від одного переходу до декількох кроків. Вона відповідає паралельній роботі процесу.

Подвійне сходження - це множинний зв'язок від декількох кроків до одного і того ж переходу. Подвійне сходження використовується для того, щоб об'єднати декілька SFC-гілок , що почалися в подвійній розбіжності.

 Подвійні розбіжності і сходження позначаються подвійними горизонтальними лініями.

# Подвійна розбіжність

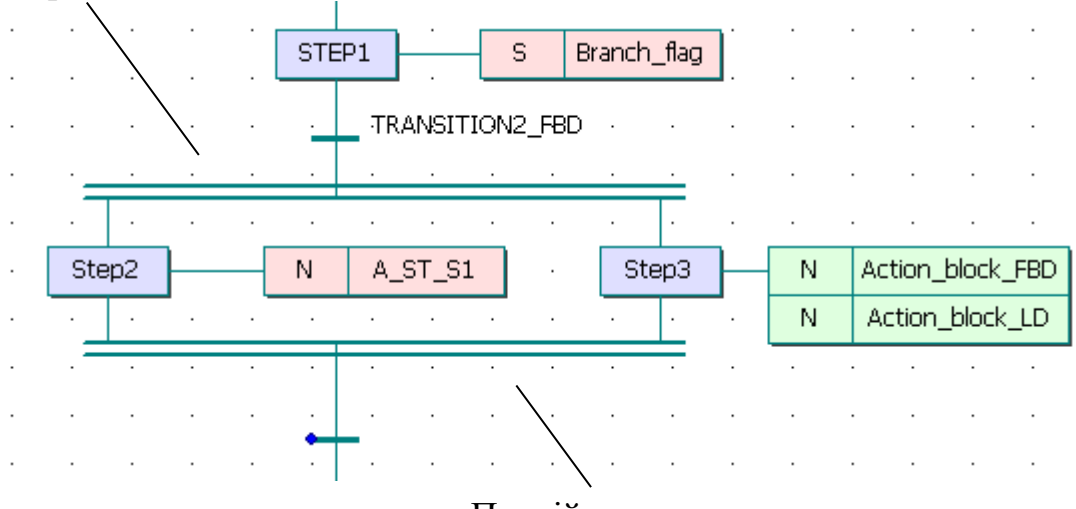

Подвійне сходження

 Кожна паралельна гілка починається і закінчується кроком, тобто умова входу в паралельність завжди єдина, як і єдина на всіх умова виходу.

Паралельні гілки виконуються теоретично одночасно – в одному робочому циклі, зліва направо.

При програмуванні існують п'ять динамічних поведінок SFC-мови **:**

### **-** *Початкова ситуація*

 Початкова ситуація характеризується початковими кроками, які, за визначенням, знаходяться в активному стані на початку роботи. Принаймні, один початковий крок повинен бути в кожній SFC -програмі.

### **-** *Очищення переходу*

 Перехід або дозволений, або заборонений. Перехід дозволений, якщо усі попередні кроки, пов'язані з відповідним символом переходу- активні, інакше, перехід заборонений. Перехід не може бути очищений, поки він не дозволений і відповідна умова переходу не є TRUE.

#### **-** *Зміна стану активних кроків*

 Очищення переходу одночасно веде до активного стану безпосередньо наступних кроків і пасивного стану безпосередньо попередніх кроків.

#### **-** *Одночасне очищення переходів*

 Всі переходи (всіх SFC програм), які можуть бути очищені (тобто вони дозволені і їх умова true), очищаються одночасно.

# **-** *Одночасна активація і деактивація кроку*

 Якщо під час роботи крок одночасно активується і деактивується, пріоритет віддається активізації[4-9].

# **1.2.6.2. Приклад програмування SFC – мовою**

*Як приклад програмування SFC – мовою* розробимо програму керування роботою двох двигунів згідно з алгоритмом наведеним у параграфі 1.2.2.2. Проектний код SFC-мовою має вигляд:

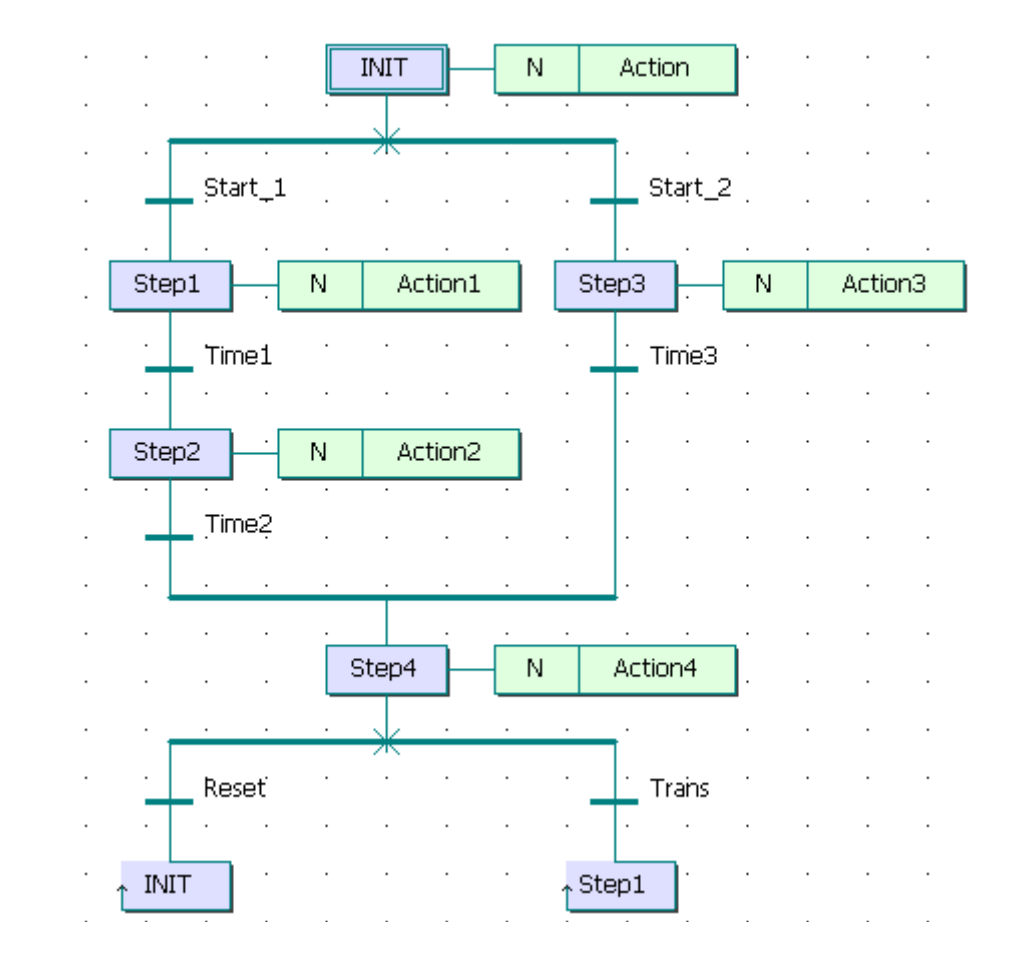

Тут:

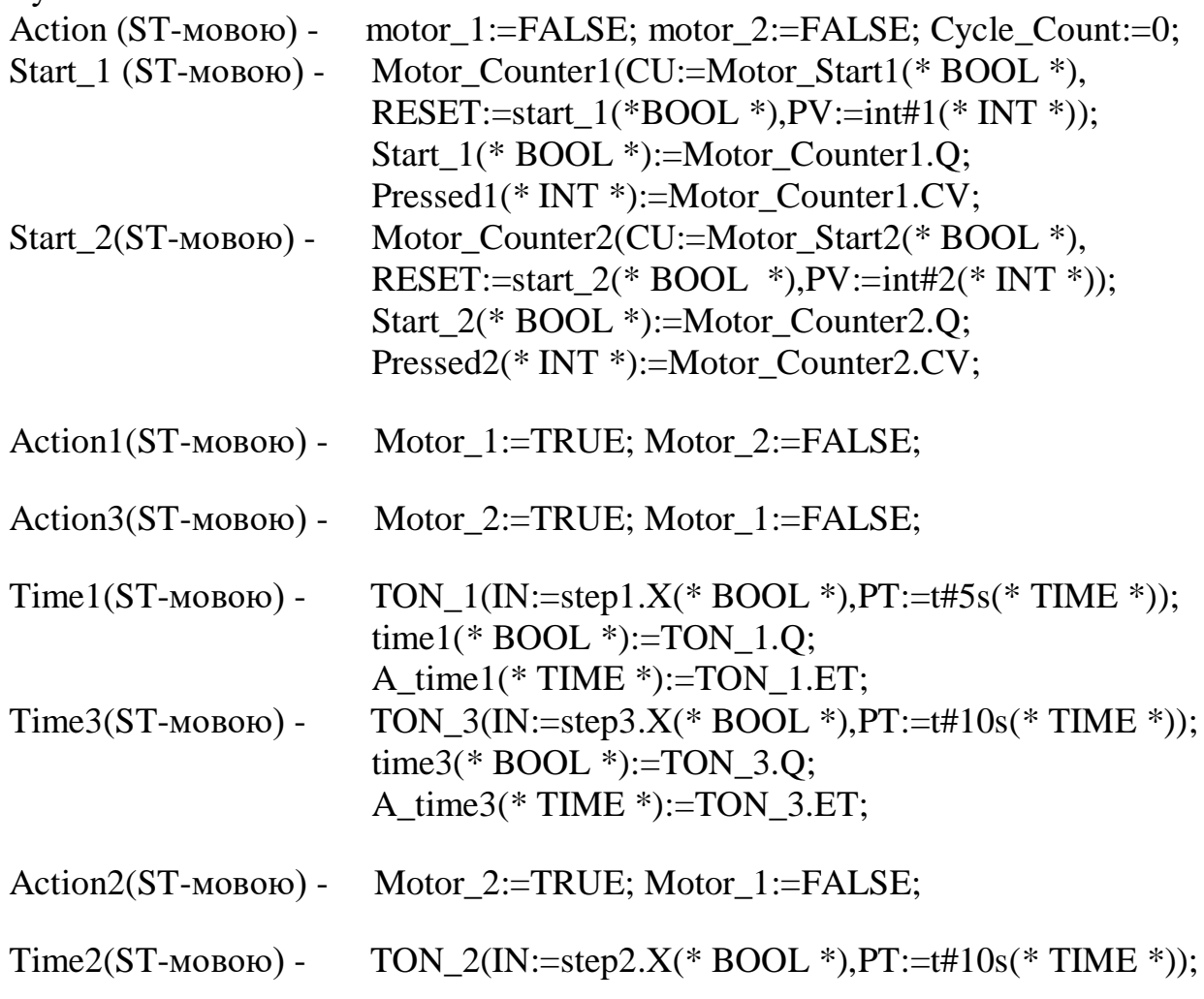

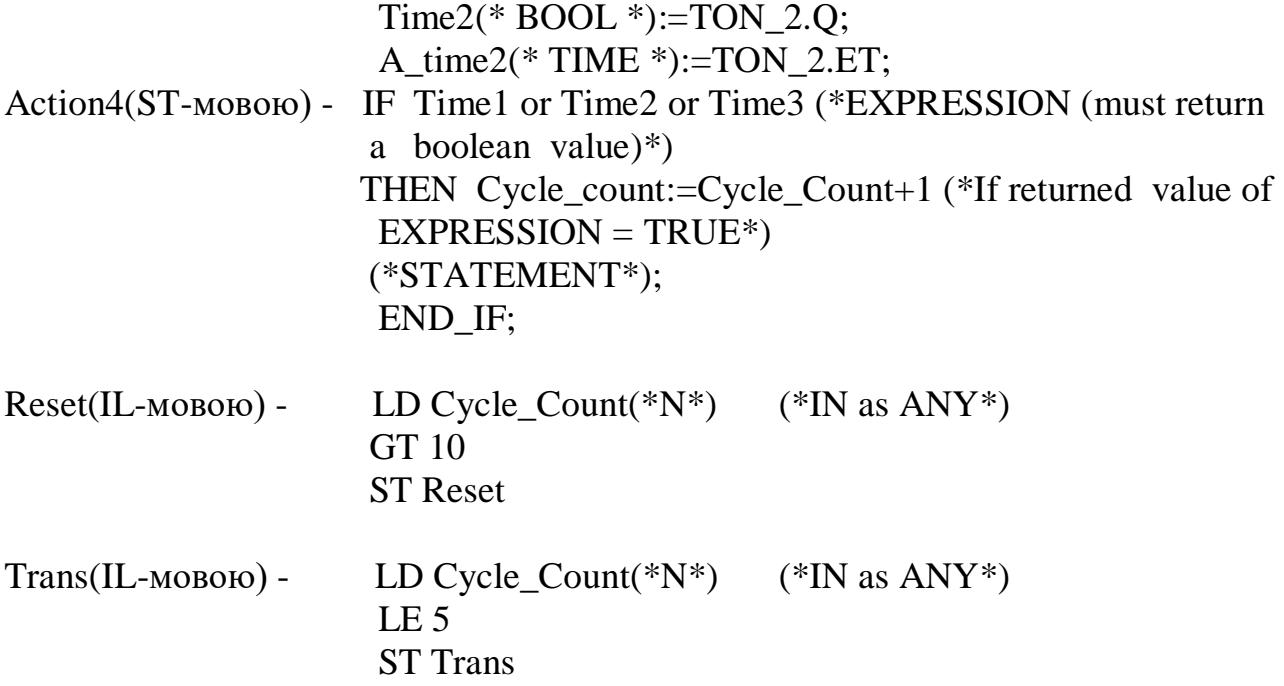